## **Otvorené objekty**

## Ponuka Otvorené objekty

Ponuka Otvorené objekty obsahuje zoznam (maximálne 10) otvorených

- 1. konfiguraných okien objektov,
- 2. výberových dialógov,
- 3. dialógov pre vytvorenie objektu.

Výberom položky **Zatvor všetky** sa všetky otvorené okná zatvoria.

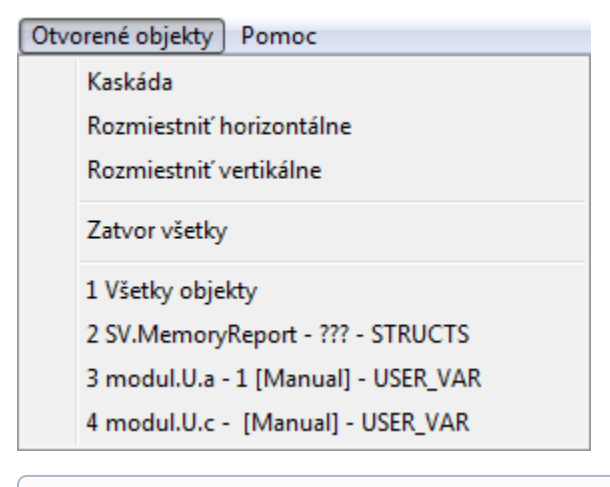

**Súvisiace stránky:**

[Panel s ponukami](https://doc.ipesoft.com/pages/viewpage.action?pageId=17272688)